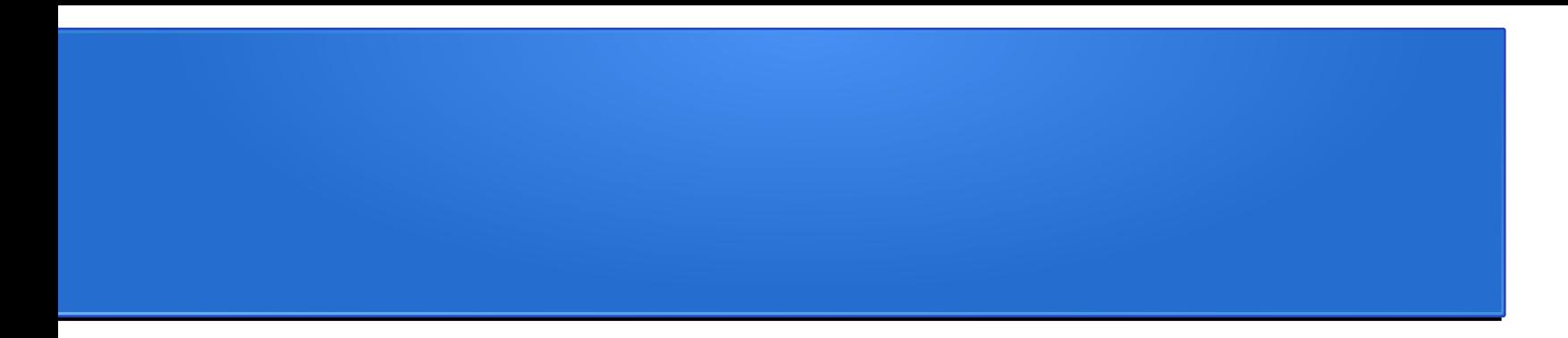

#### **Introdução do Processamento de Imagens**

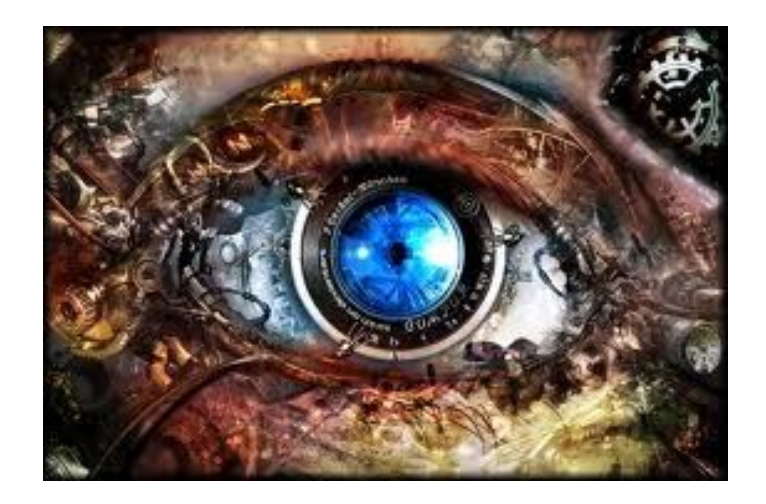

*Julio C. S. Jacques Junior juliojj@gmail.com*

• Melhoria de informação visual para interpretação humana

• Processamento automático de imagens (visão computacional)

• Melhoria de informação visual para interpretação humana

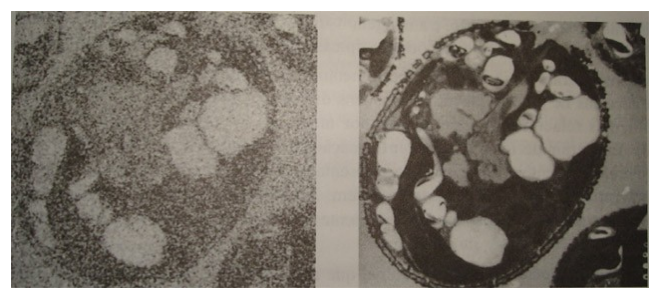

Remoção de ruido *debluring*

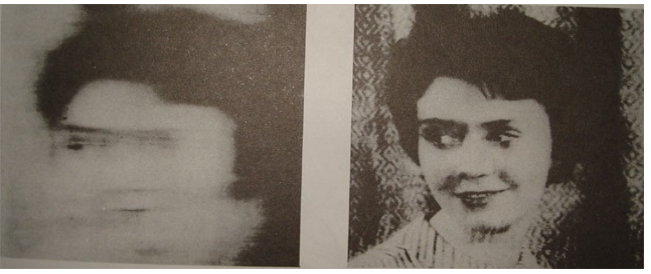

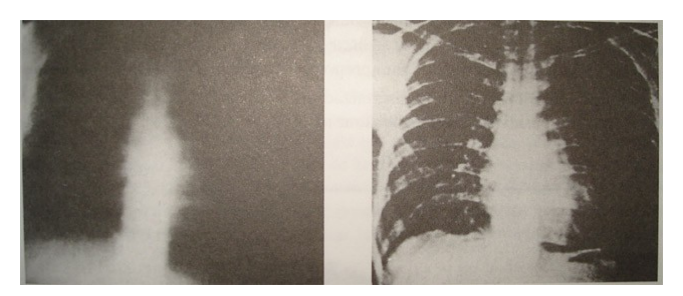

Melhoramento de contraste Manipulação de imagens

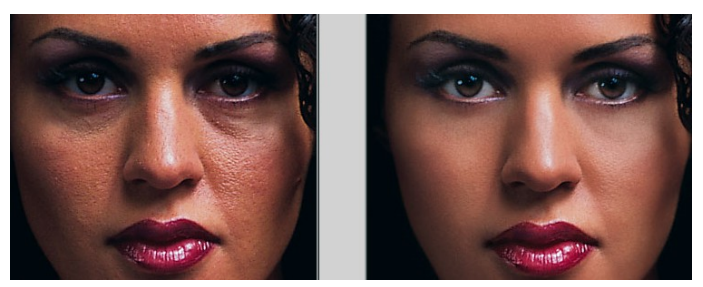

• Edição/Manipulação de imagens

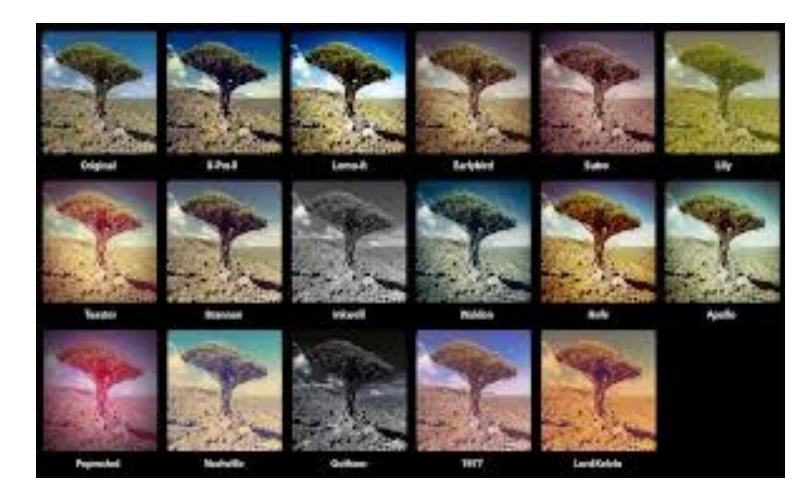

Filtros

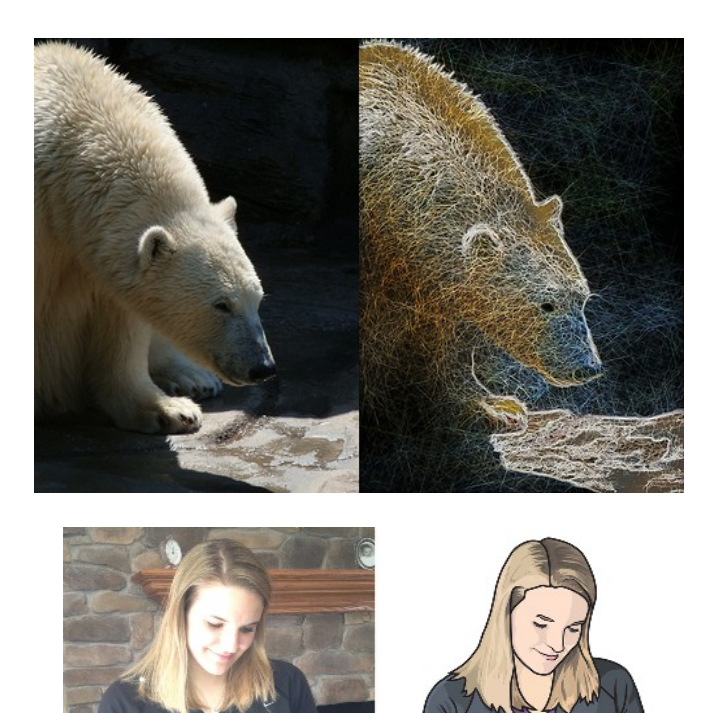

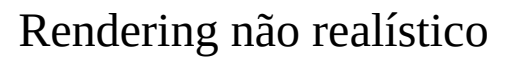

Processamento automático de imagens

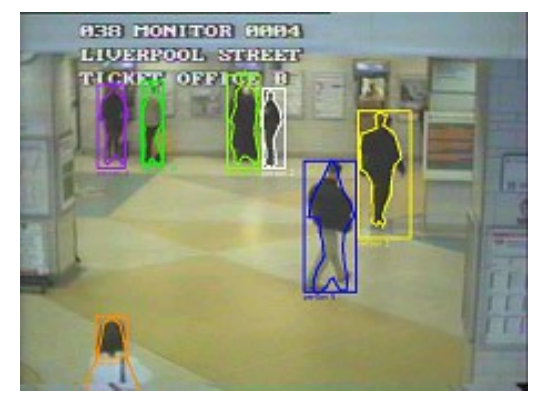

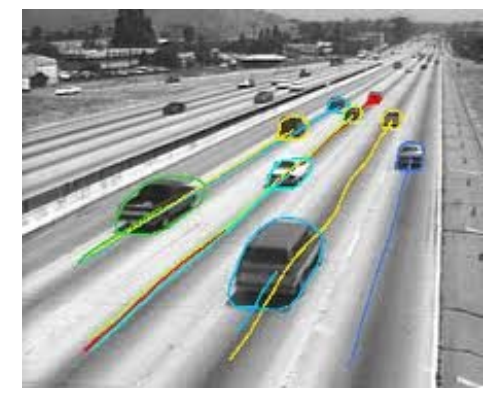

Vigilância visual Monitoramento de tráfego Automação industrial

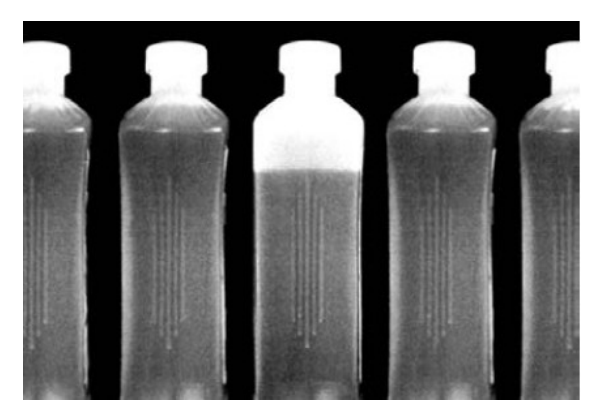

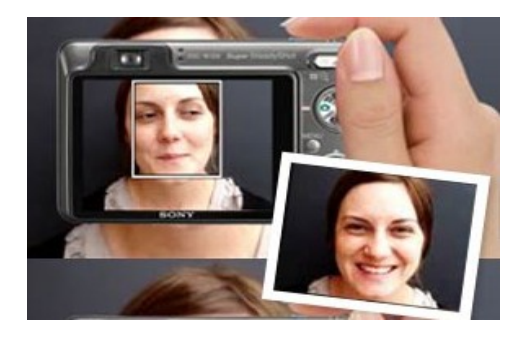

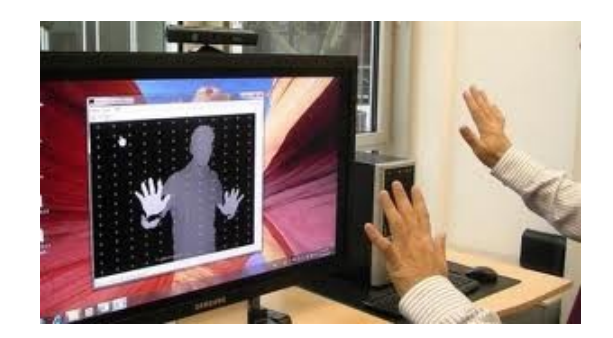

Aplicativos comerciais Interação homem/máquina Games

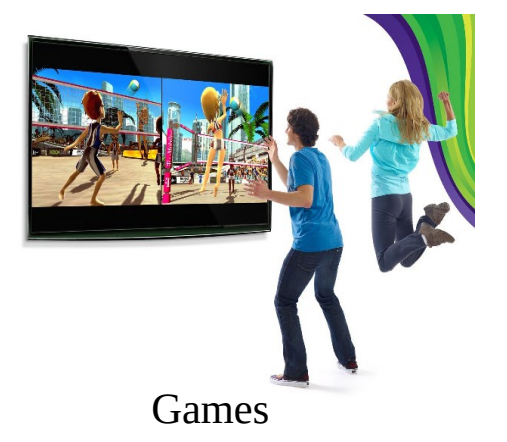

• Kinect (por traz das câmeras)

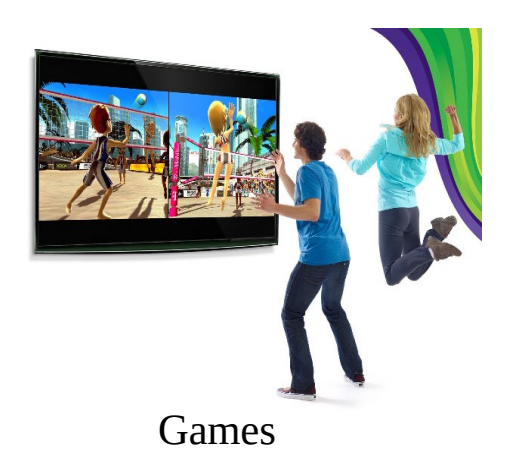

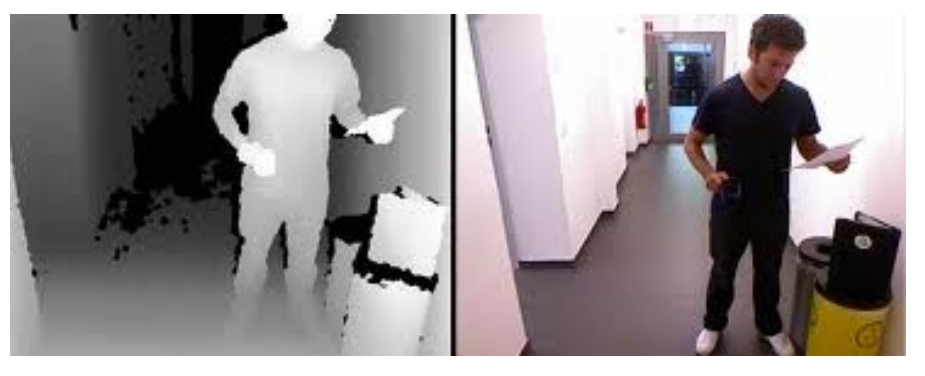

Mapa de profundidades

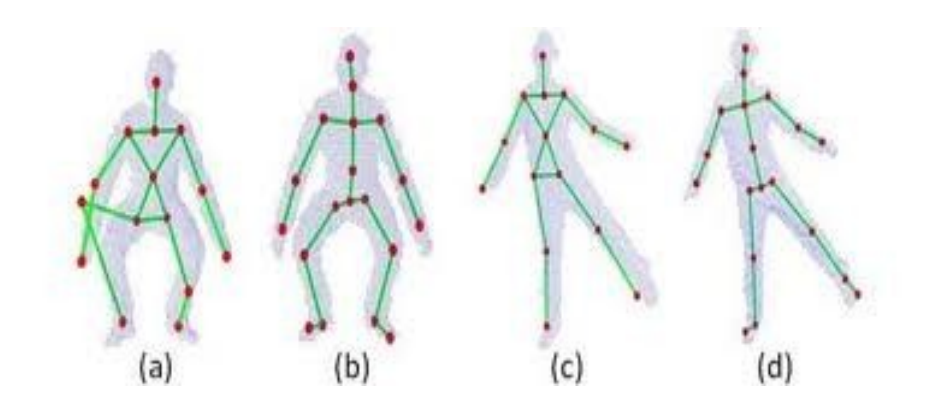

Estimativa da pose

• Processamento automático de imagens

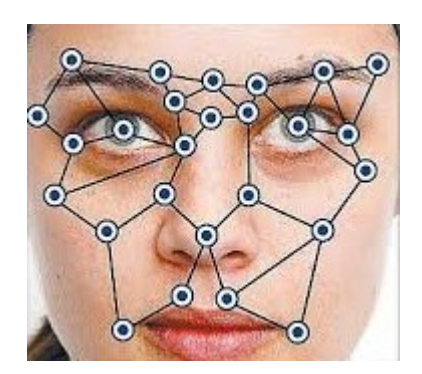

Identificação de indivíduos **Animação facial** 

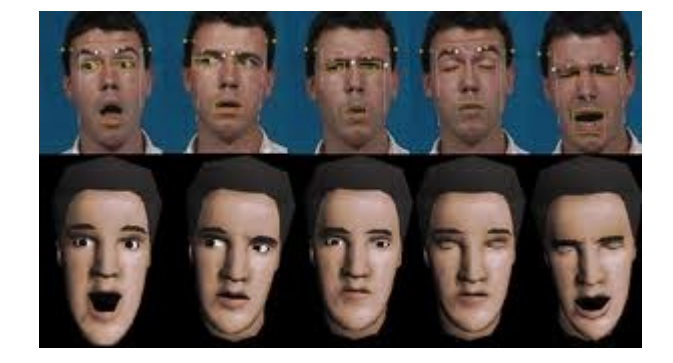

**[\[video](https://www.youtube.com/watch?v=X7y2RZdyZK0)**]

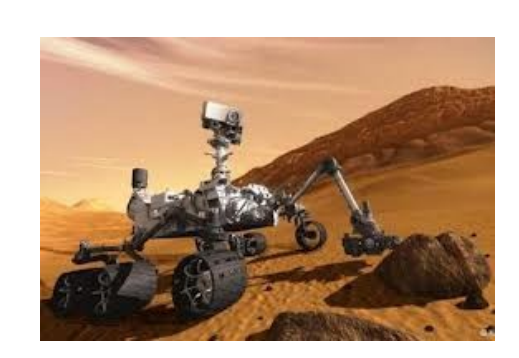

Robótica [**video**]

**Desafios:** 

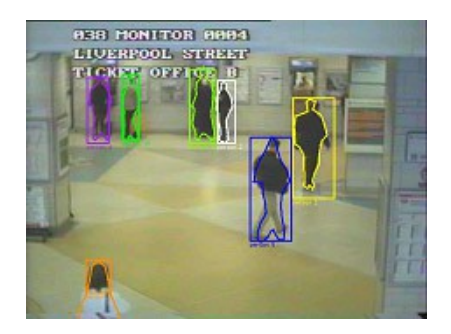

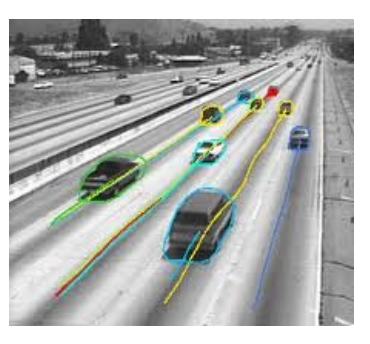

Vigilância visual

Variação na iluminação Ruído na imagem Sombras e *Highlits* Câmera não estática Objetos dinâmicos (árvores, nuvens, lagos) Complexidade da cena

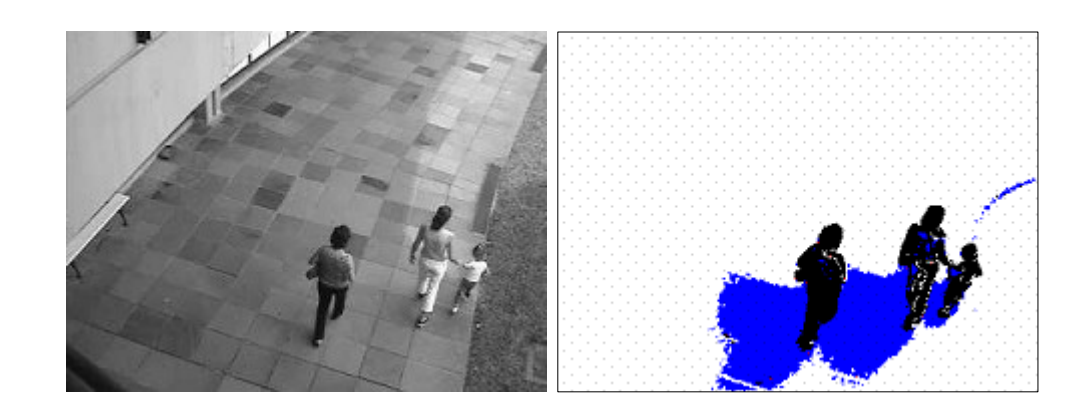

Subtração de fundo

[**demo**]

**Desafios:** 

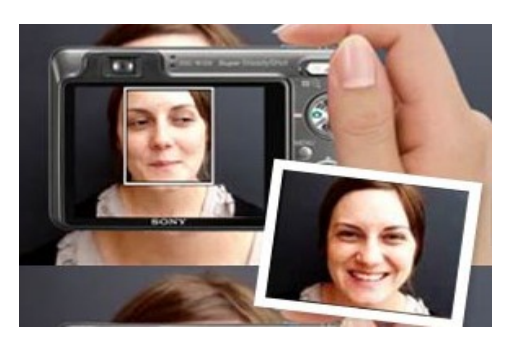

Aplicativos comerciais, reconhecimento de indivíduos Erros

[**demo**]

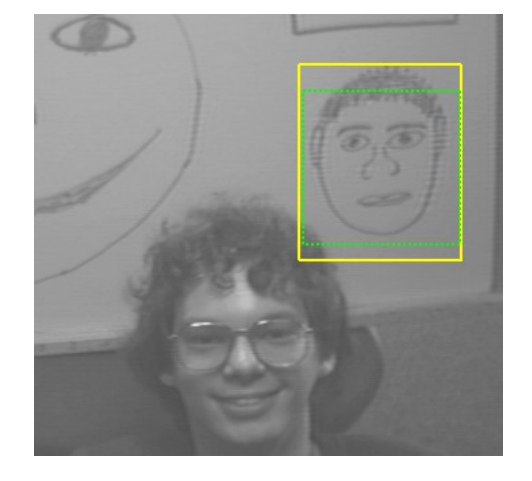

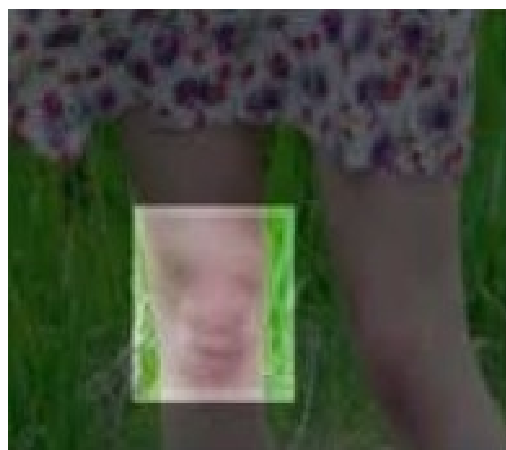

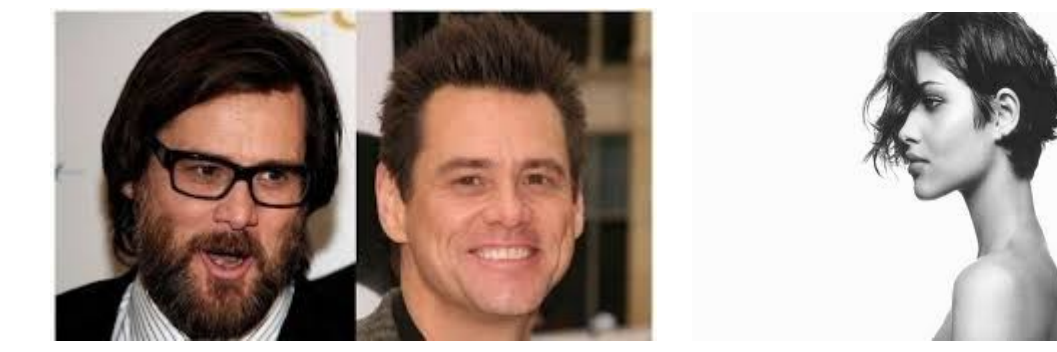

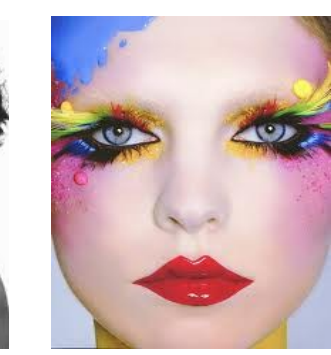

Detecção e Reconhecimento facial – (atentado Boston) Óculos, barbas, maquiagem, ângulo, etc

## Virtual humans simulation laboratory – VhLab

• Publicações...

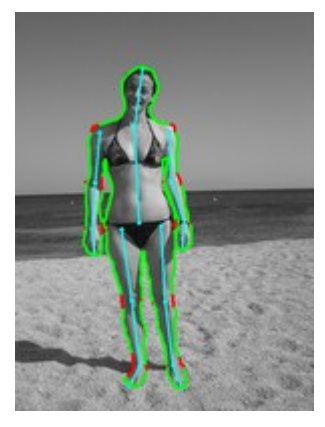

imagens

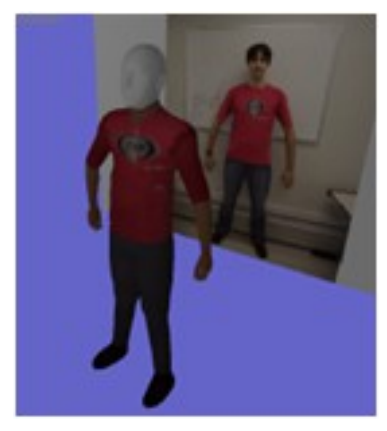

Segmentação de pessoas em

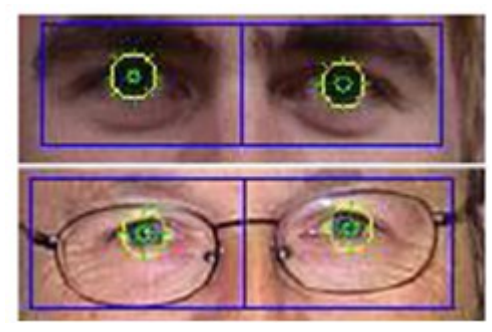

Detecção de iris em imagens

Criação de personagens a partir de imagens

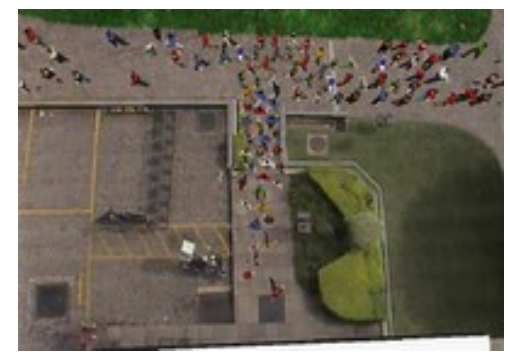

Simulação de multidões a parir de análise de imagens

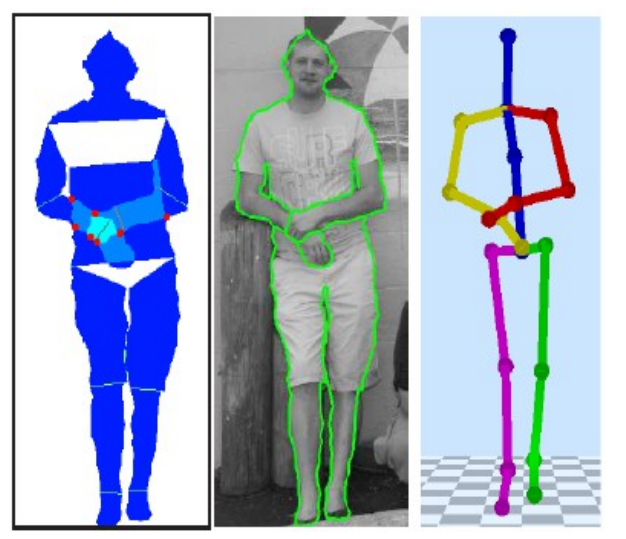

Detecção de auto-oclusão e estimativa da pose 3D em imagens

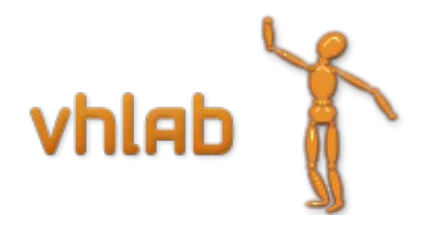

#### Fronteiras do Processamento de Imagens

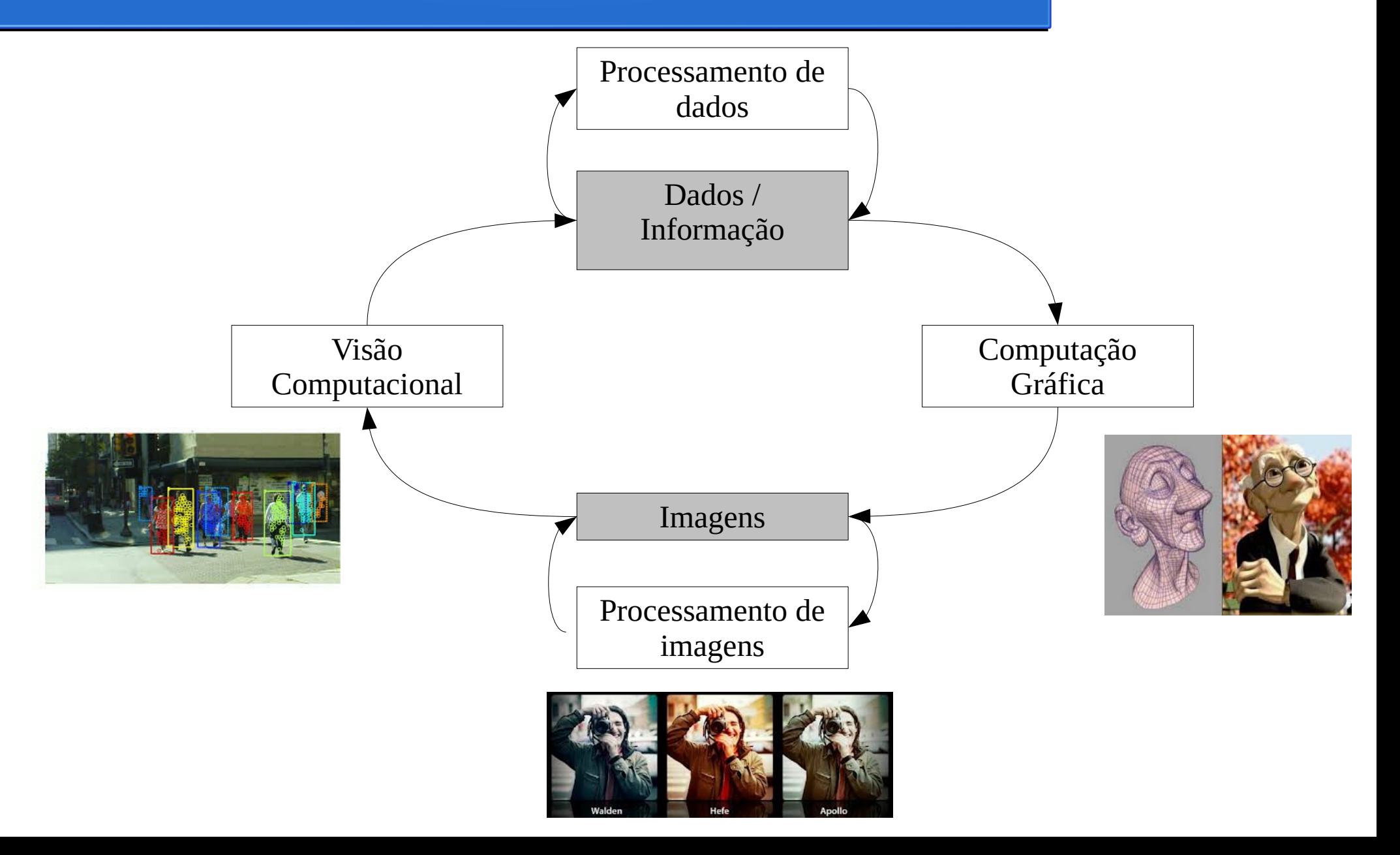

#### Fronteiras do Processamento de Imagens

- Baixo nível:
	- Operações primitivas (redução de ruído, aumento de contraste, etc)
	- *Imagem → Imagem*
- Nível intermediário:
	- Segmentação, descrição e classificação de objetos.
	- *Imagem → Atributos* (bordas, contornos, nível de cinza)
- Alto nível:
	- Atribuir "sentido" à um conjunto de objetos reconhecidos

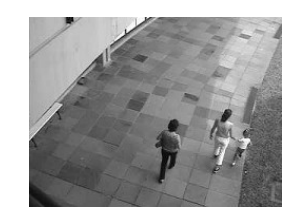

Filtragem (pré-processamento) Segmentação Detecção e Monitoramento

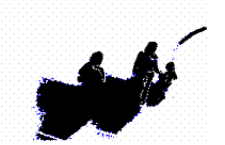

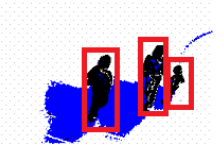

# Ferramentas

- Linguagem Interpretada
	- MATLAB (proprietária)
	- SCILAB

- Compilada
	- C/C++ e OpenCv

*Vantagens/Desvantagens* 

*de cada abordagem*